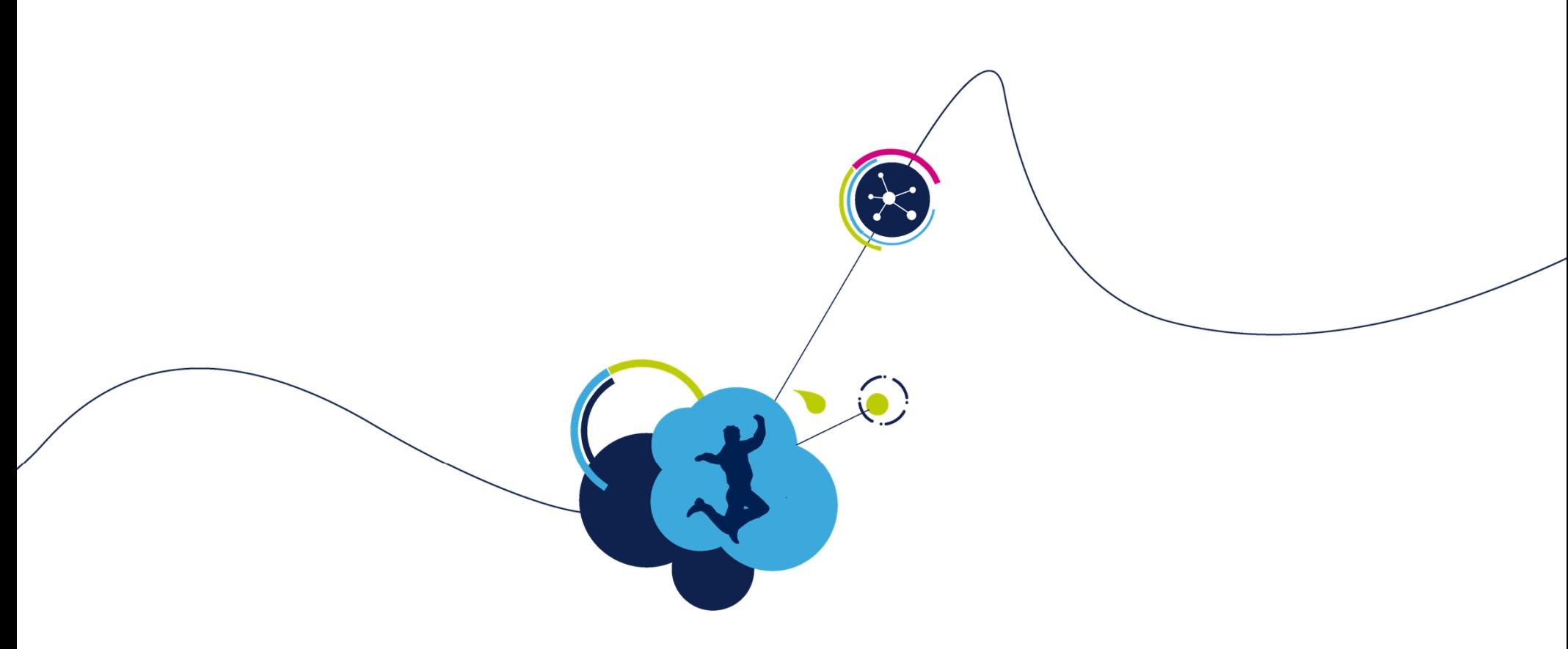

# **Pairing**

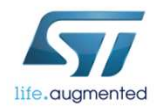

### Pairing introduction

- BLE\_HeartRate\_pairing application can support Simple pairing (Legacy pairing) or Secure Connection depending on the security feature supported by the phone
- If Legacy pairing : STM32WB application returns PIN code 123456, same value must be entered on telephone.
- $\bullet$  If Secure Connection : STM32WB application and Android application generate a numeric value that must be acknowledged on the phone.
	- The numeric value will be displayed on the phone screen and debug console (terminal).
	- If an OLED screen is present on STM32WB it will also be displayed on it.

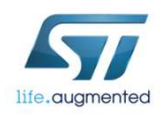

## Pairing requested by master

or numeric comparisonPIN code : 123456

3

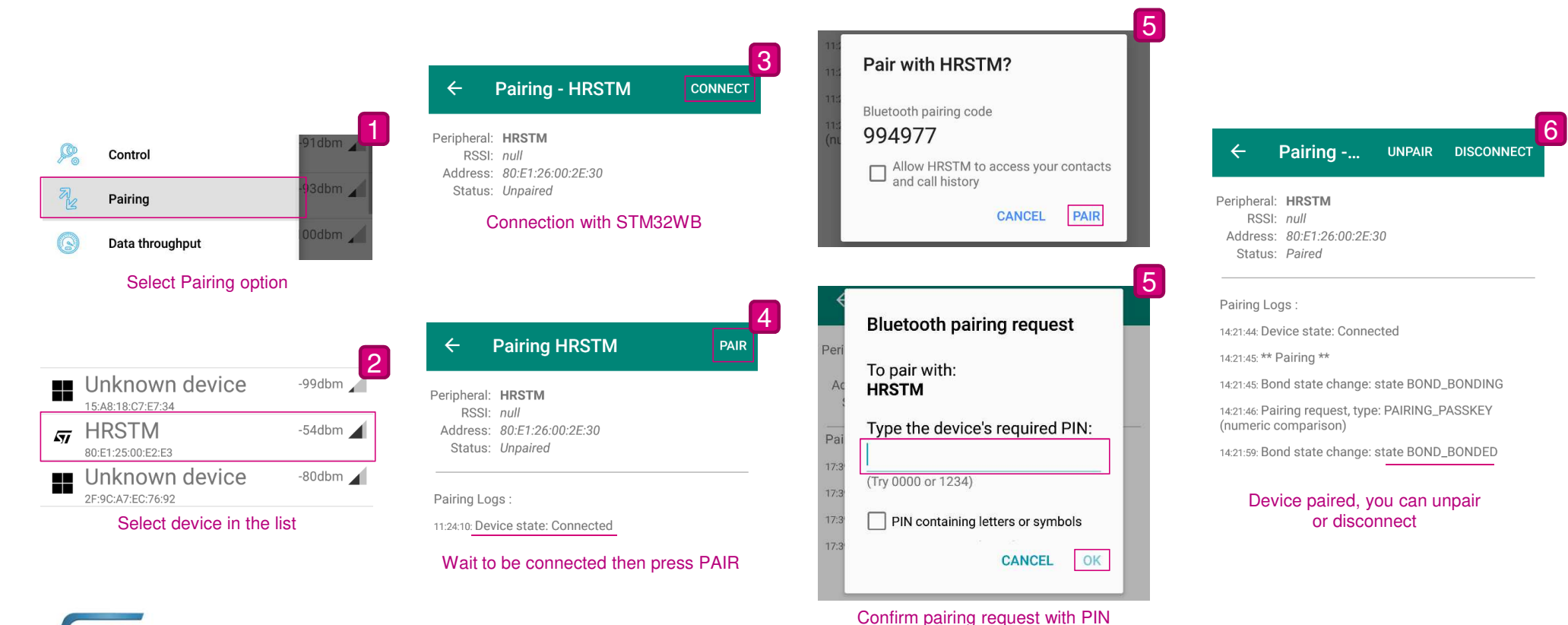

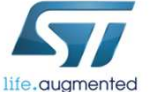

#### Pairing requested by master sequence (Legacy)

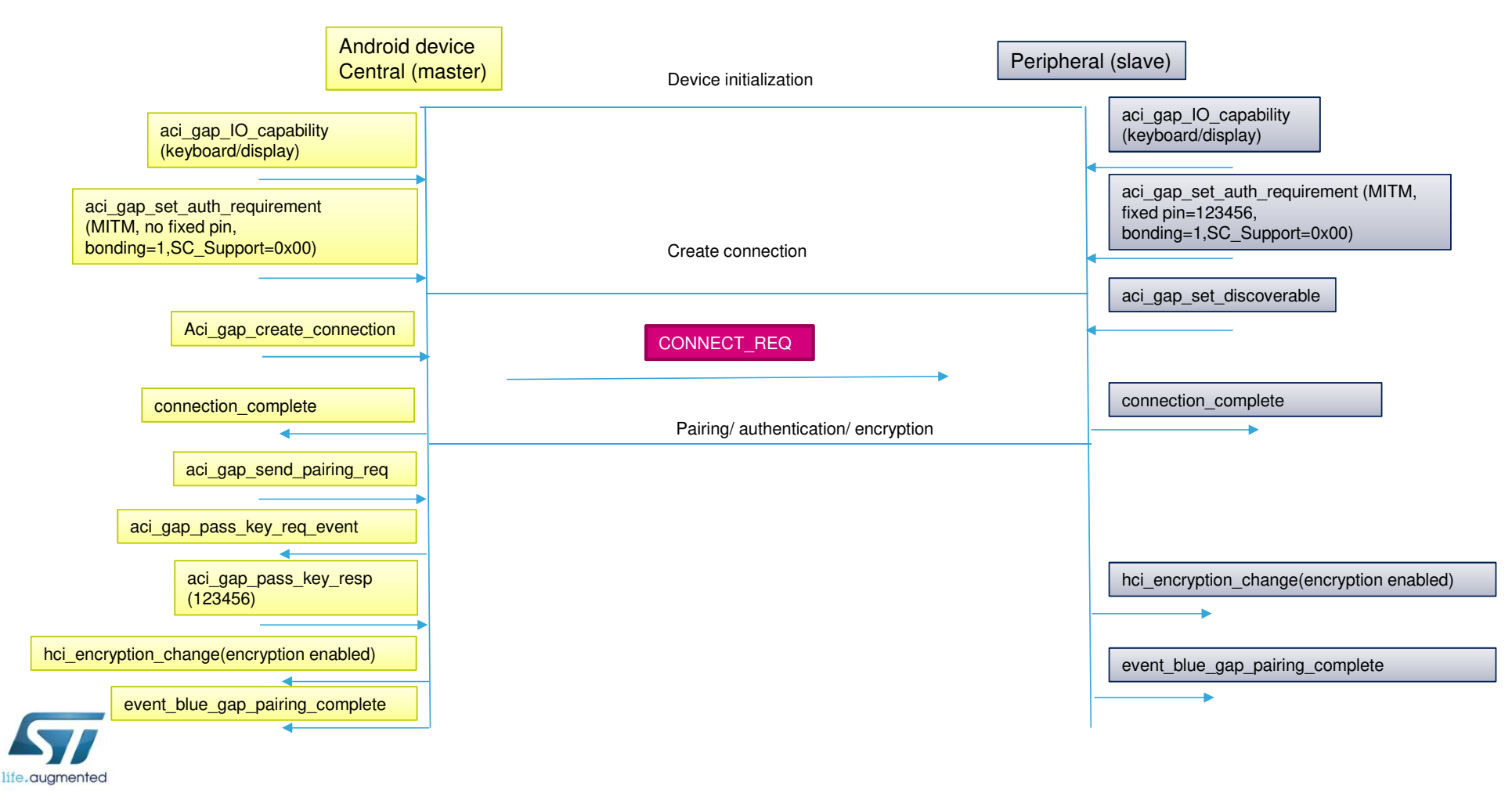

#### Pairing requested by master sequence (Secure) 1/3  $\blacksquare$

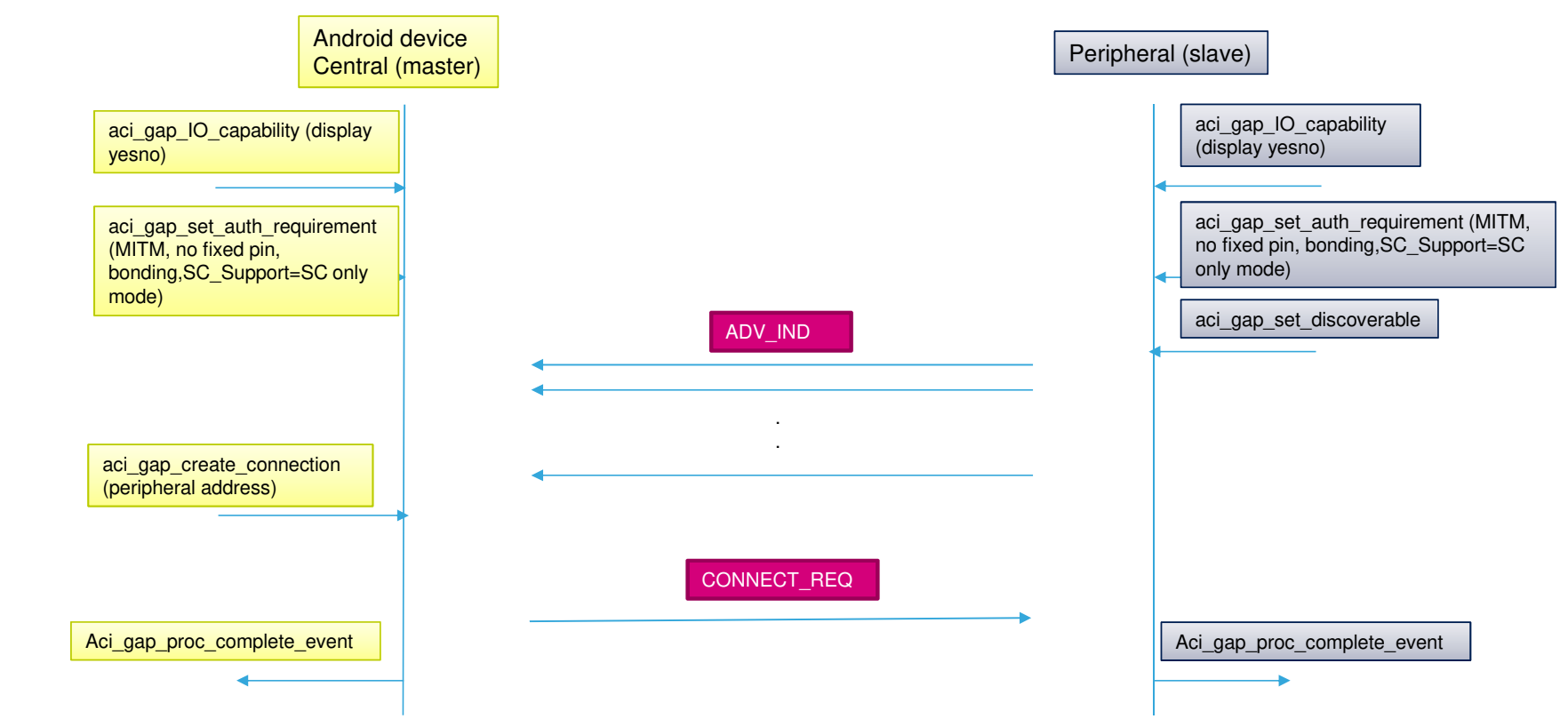

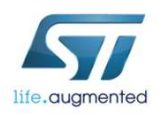

### Pairing requested by master sequence (Secure) 2/3

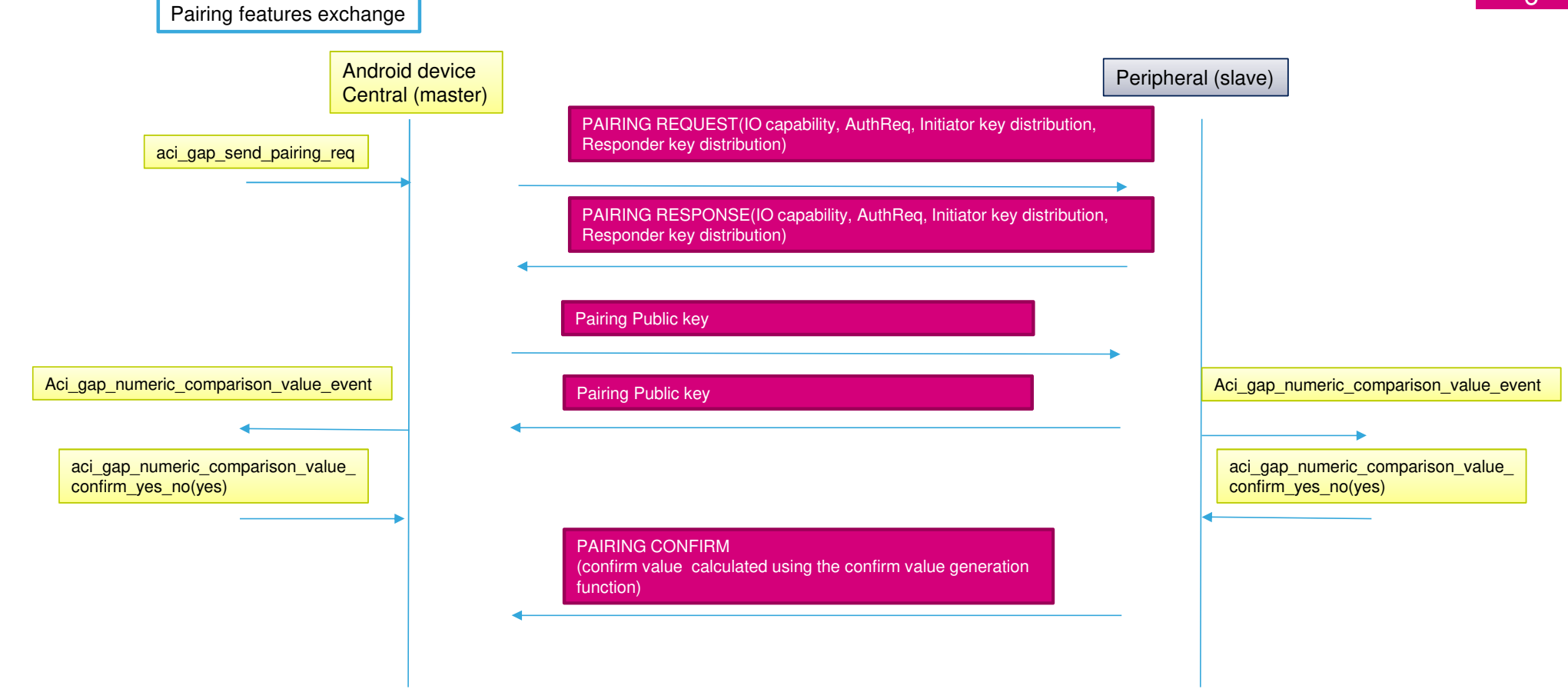

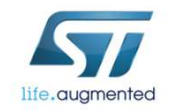

#### Pairing requested by master sequence (Secure) 3/3  $\blacksquare$

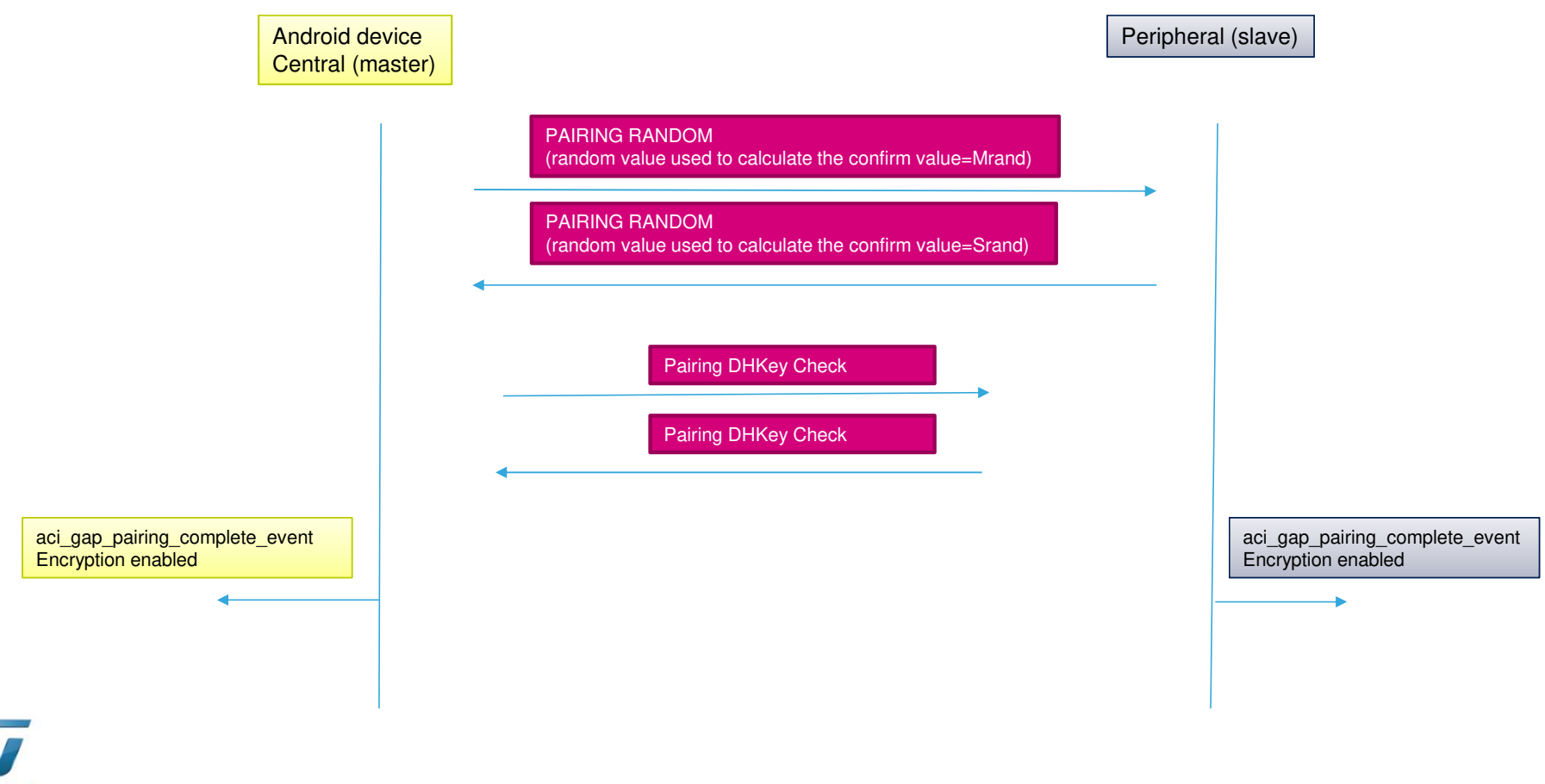

## Pairing requested by slave

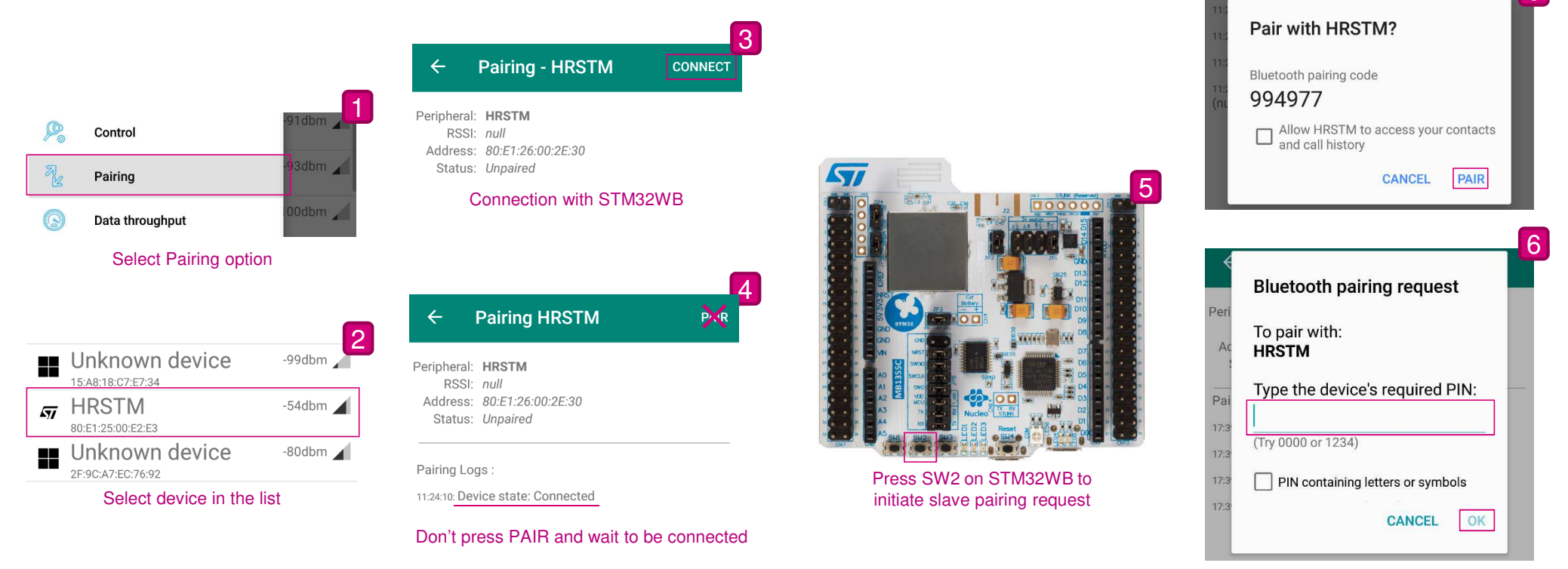

Confirm pairing request with PINor numeric comparisonPIN code : 123456

8

6

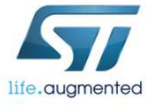